## and NAT RDF PDF

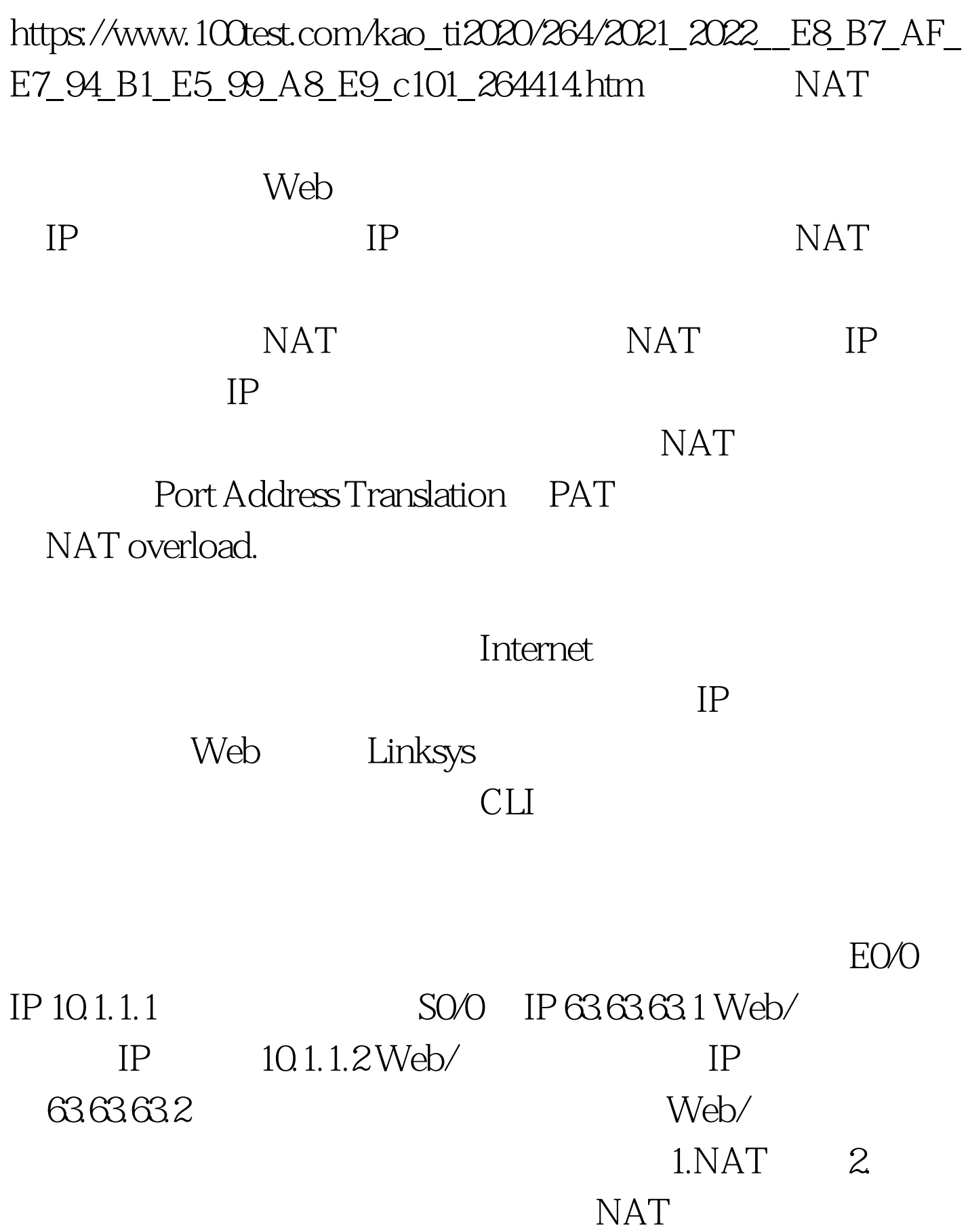

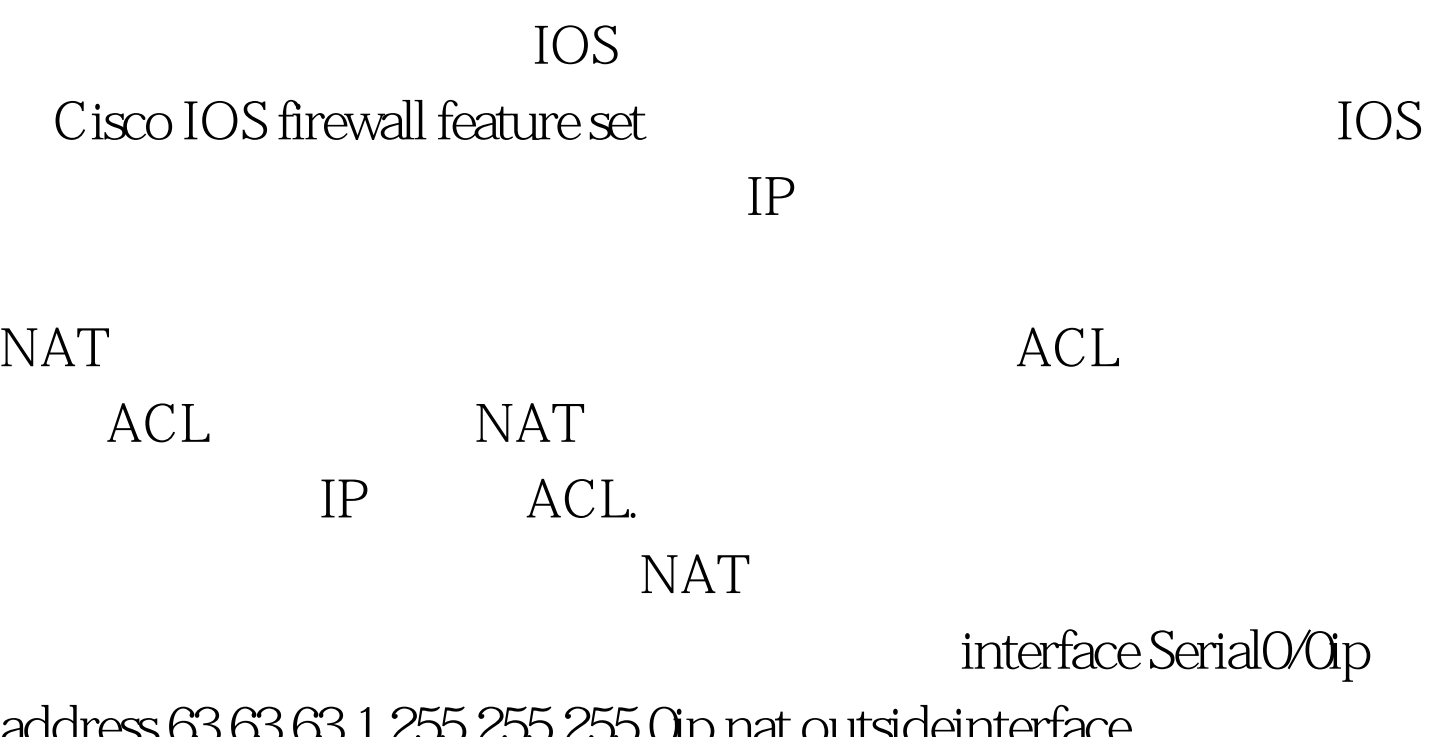

address 63.63.63.1 255.255.255.0ip nat outsideinterface EthernetO/Oip address 10.1.1.1 255.255.255.Oip nat inside  $NAT$  Web/ IP 63.63.63.2  $10.1.1.2$   $10.1.1.2$   $63.63.63.2$ 外部和内部NAT配置之间缺少的环节中的操作

 $ACL$ 

router(config) #ip nat inside source static tcp 10.1.1.2 25 63.63.63.2 25router(config)#ip nat inside source static tcp 10.1.1.2 443 63.63.63.2 443router(config)#ip nat inside source static tcp 10.1.1.2 80 63.63.63.2 80router(config)#ip nat inside source static tcp 10.1.1.2 110 63.63.63.2 110

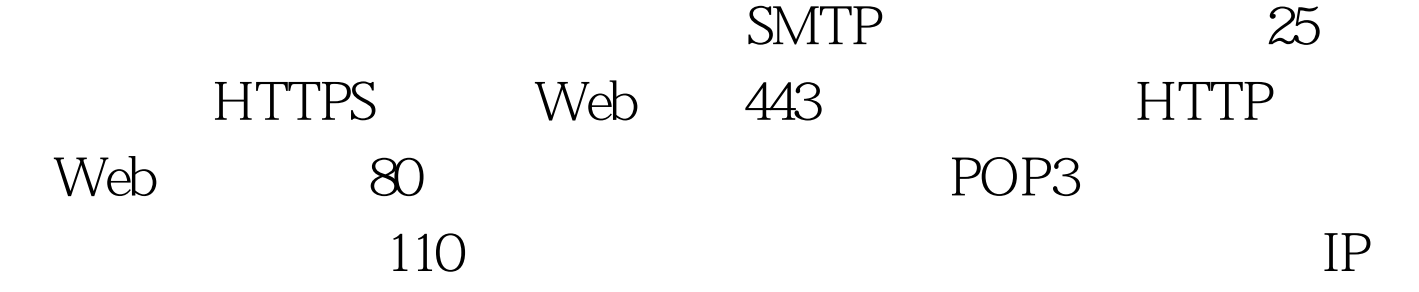

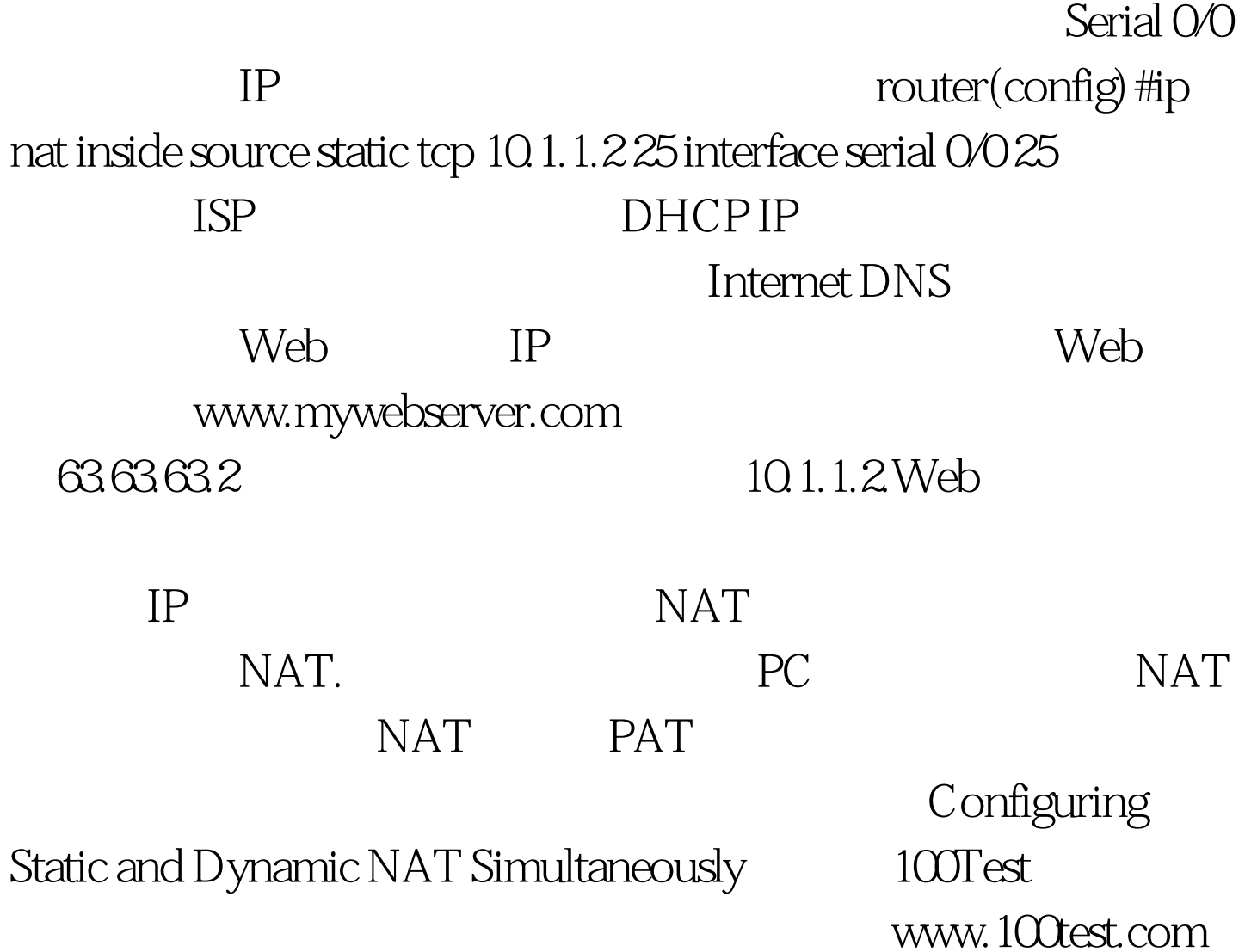